## Package 'vagalumeR'

February 3, 2019

Type Package

Title Access to the 'Vagalume' API

Version 0.1.6

Author Bruna Wundervald

Maintainer Bruna Wundervald <br/>brunadaviesw@gmail.com>

Description Provides access to the 'Vagalume' API <https://api.vagalume.com.br>. The data extracted is basically lyrics of songs and information about artists/bands.

**Depends**  $R$  ( $>= 3.2.4$ )

Suggests ggplot2, knitr, tm

URL <https://github.com/r-music/vagalumeR>

BugReports <https://github.com/r-music/vagalumeR/issues>

License GPL-2

Encoding UTF-8

LazyData true

RoxygenNote 6.1.1

Imports jsonlite, httr, stringr, dplyr, purrr, magrittr

NeedsCompilation no

Repository CRAN

Date/Publication 2019-02-03 19:30:03 UTC

### R topics documented:

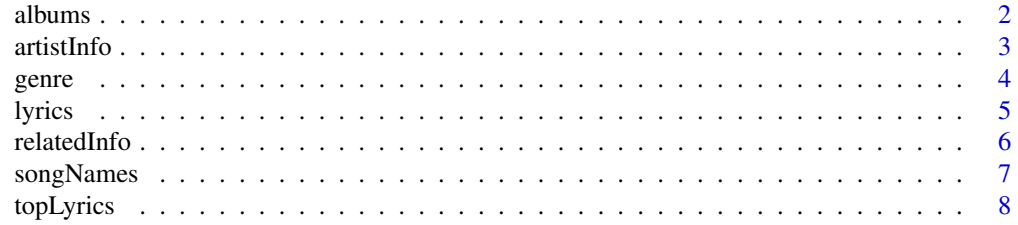

<span id="page-1-0"></span>2 albums and the contract of the contract of the contract of the contract of the contract of the contract of the contract of the contract of the contract of the contract of the contract of the contract of the contract of t

#### **Index** [9](#page-8-0)

#### albums *An artist's music albums.*

#### Description

Gives information about the albums of an artist/band.

#### Usage

albums(name, message = TRUE)

#### Arguments

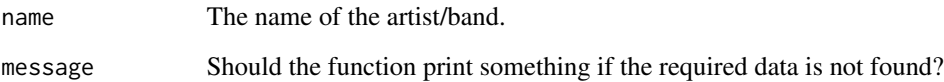

#### Details

The variables returned by the function are extracted with the Vagalume API.

#### Value

gente returns a data.frame with information about the albums, as the id, name and year of release.

#### Author(s)

Bruna Wundervald, <brunadaviesw@gmail.com>.

#### Examples

```
## Not run:
albums("the-beatles")
albums("chico-buarque")
## End(Not run)
```
<span id="page-2-0"></span>artistInfo *Artist Information*

#### Description

Gives some information about a given artist/band.

#### Usage

```
artistInfo(name, message = TRUE)
```
#### Arguments

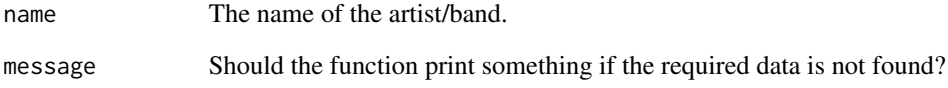

#### Details

The variables returned by the function are extracted with the Vagalume API.

#### Value

artistInfo returns a data.frame with the information.

#### Author(s)

Bruna Wundervald, <br/>brunadaviesw@gmail.com>.

#### Examples

```
## Not run:
artistInfo("the-beatles")
artistInfo("chico-buarque")
```
<span id="page-3-0"></span>

Gives information about the genre (ou multiple genres) of an artist/band.

#### Usage

```
genre(name, message = TRUE)
```
#### Arguments

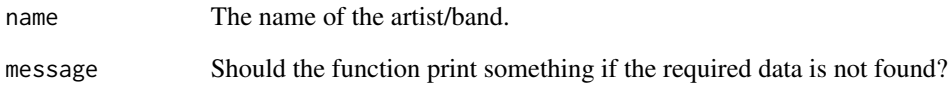

#### Details

The variables returned by the function are extracted with the Vagalume API.

#### Value

genre returns a data.frame with information about the genre(s).

#### Author(s)

Bruna Wundervald, <br/>brunadaviesw@gmail.com>.

#### Examples

```
## Not run:
genre("the-beatles")
genre("chico-buarque")
```
<span id="page-4-0"></span>

Gives the lyrics text of a song and the translation text, when the language of the song its not Portuguese.

#### Usage

lyrics(identifier, type, artist, key, message = TRUE)

#### Arguments

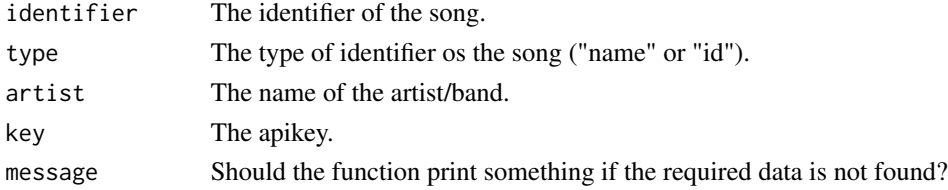

#### Details

The variables returned by the function are extracted with the Vagalume API.

#### Value

lyrics returns a data.frame with information about the artist, the song and the texts.

#### Author(s)

Bruna Wundervald, <br/>brunadaviesw@gmail.com>.

#### Examples

```
## Not run:
identifier <- "A-Day-In-The-Life"
key <- "your token"
artist <- "the-beatles"
type <- "name"
lyrics(identifier, type, artist, key)
key <- "your token"
identifier <- "3ade68b4gdc96eda3"
type <- "id"
lyrics(identifier = identifier, type = type, key = key)
## End(Not run)
```
<span id="page-5-0"></span>

Gives information about what artists/bands are related to a specific artist/band.

#### Usage

```
relatedInfo(name, message = TRUE)
```
#### Arguments

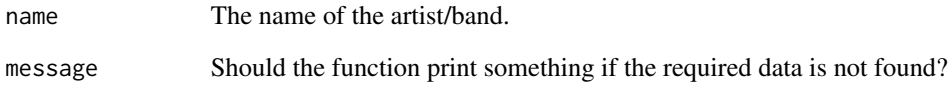

#### Details

The variables returned by the function are extracted with the Vagalume API.

#### Value

relatedInfo returns a data.frame with information about the related artists.

#### Author(s)

Bruna Wundervald, <br/>brunadaviesw@gmail.com>.

#### Examples

```
## Not run:
relatedInfo("the-beatles")
relatedInfo("chico-buarque")
```
<span id="page-6-0"></span>

Gives information about the song names of an specific artist/band.

#### Usage

```
songNames(name, message = TRUE)
```
#### Arguments

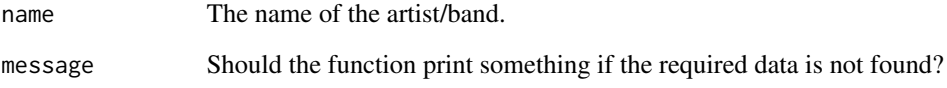

#### Details

The variables returned by the function are extracted with the Vagalume API.

#### Value

relatedInfo returns a data.frame with information about song names.

#### Author(s)

Bruna Wundervald, <br/>brunadaviesw@gmail.com>.

#### Examples

```
## Not run:
songNames("the-beatles")
songNames("chico-buarque")
```
<span id="page-7-0"></span>

Gives information about the top lyrics (most viewed) about an specific artist/band.

#### Usage

topLyrics(name, message = TRUE)

#### Arguments

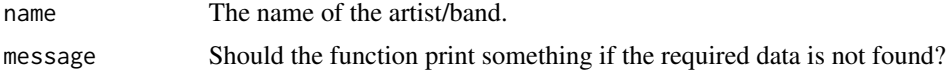

#### Details

The variables returned by the function are extracted with the Vagalume API.

#### Value

topLyrics returns a data.frame with information about the top lyrics.

#### Author(s)

Bruna Wundervald, <br/>brunadaviesw@gmail.com>.

#### Examples

```
## Not run:
topLyrics("the-beatles")
topLyrics("chico-buarque")
```
# <span id="page-8-0"></span>Index

albums, [2](#page-1-0) artistInfo, [3](#page-2-0) genre, [4](#page-3-0) lyrics, [5](#page-4-0) relatedInfo, [6](#page-5-0) songNames, [7](#page-6-0) topLyrics, [8](#page-7-0)